## FEATURE CODES

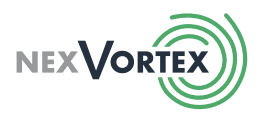

Below are the frequently used Feature Codes available to your system. All these can be performed from your phone using (\*) codes.

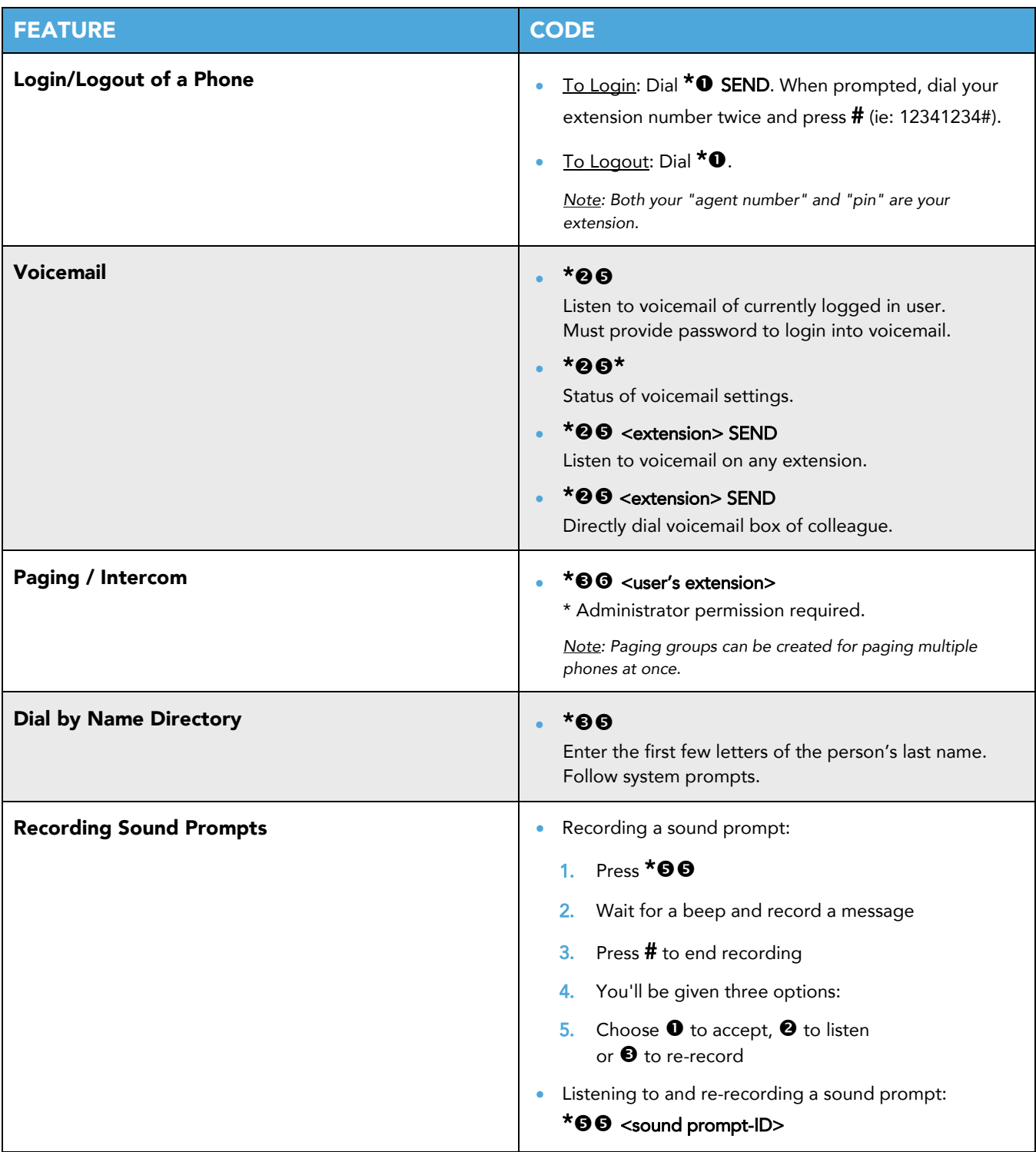

## FEATURE CODES

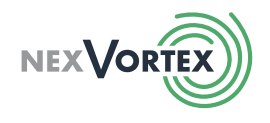

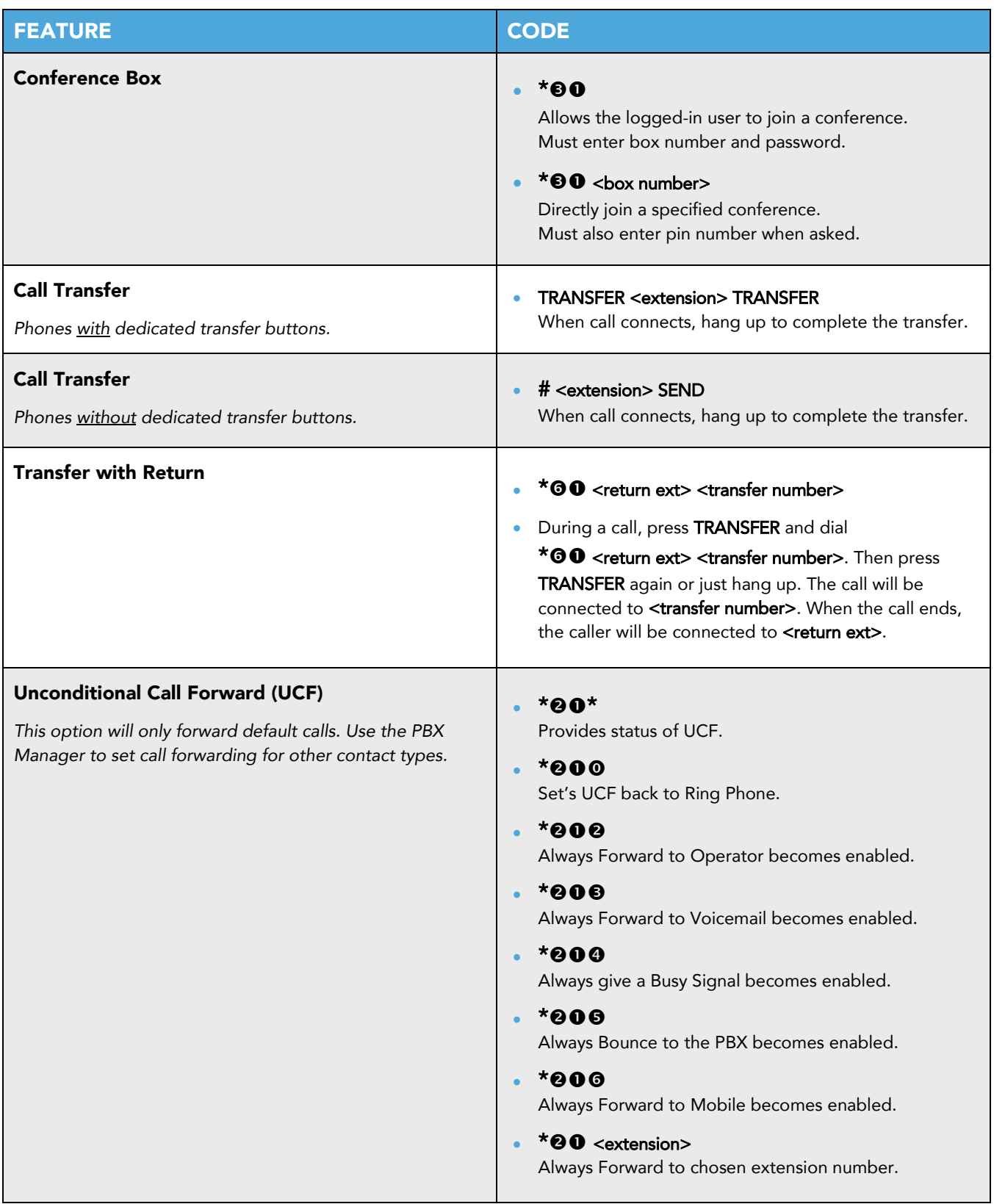

and the

## FEATURE CODES

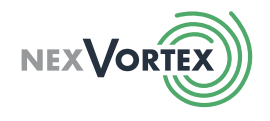

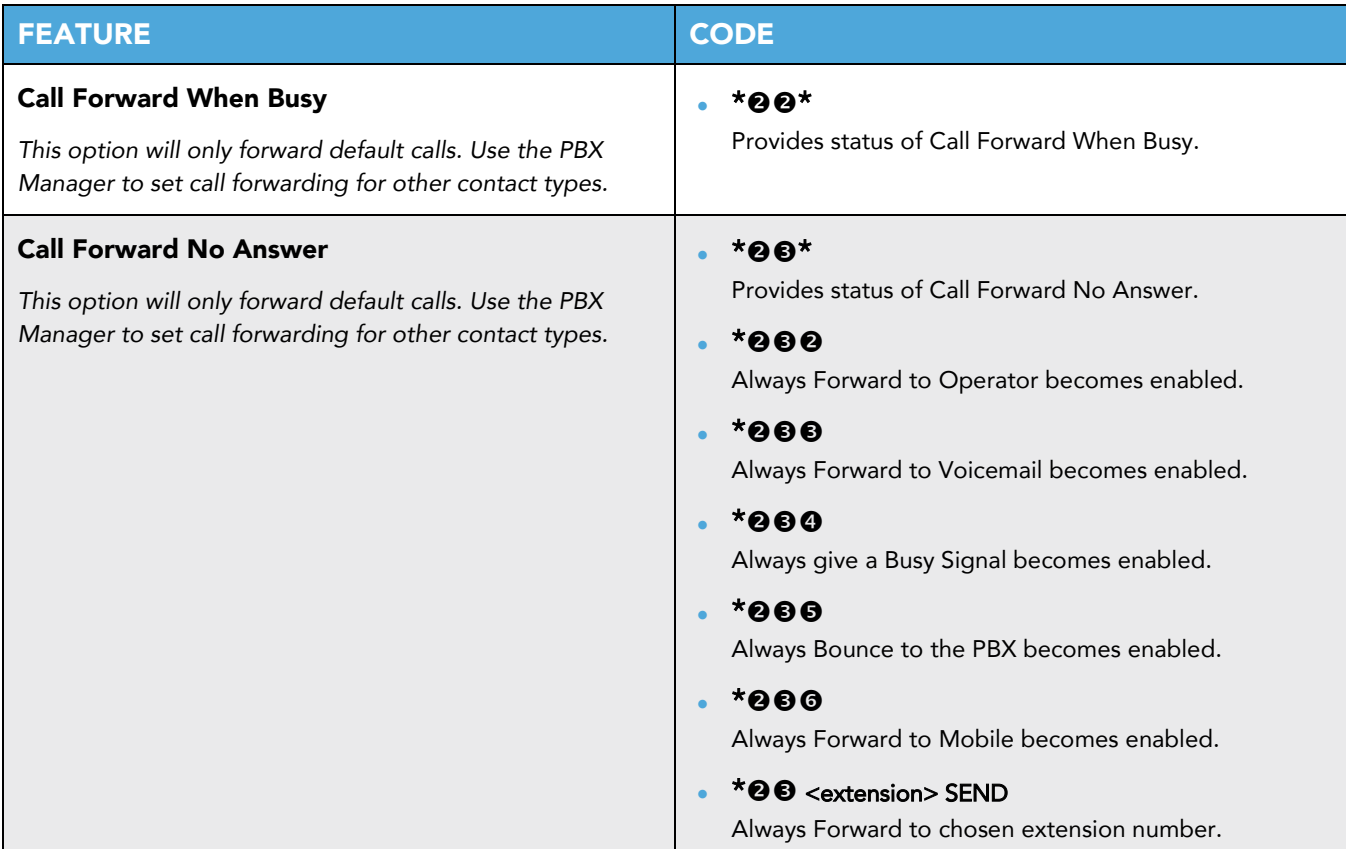